# Package 'ggdark'

January 11, 2019

Type Package

Title Dark Mode for 'ggplot2' Themes

Version 0.2.1

Author Neal Grantham

Maintainer Neal Grantham <neal@nsgrantham.com>

Description Activate dark mode on your favorite 'ggplot2' theme with dark\_mode() or use the dark versions of 'ggplot2' themes, including dark\_theme\_gray(), dark\_theme\_minimal(), and others. When a dark theme is applied, all geom color and geom fill defaults are changed to make them visible against a dark background. To restore the defaults to their original values, use invert\_geom\_defaults().

License MIT + file LICENSE Depends  $R$  ( $>= 3.1$ ) **Imports** ggplot2  $(>= 3.0)$ Suggests testthat Encoding UTF-8 LazyData true RoxygenNote 6.1.0 NeedsCompilation no Repository CRAN Date/Publication 2019-01-11 17:30:06 UTC

# R topics documented:

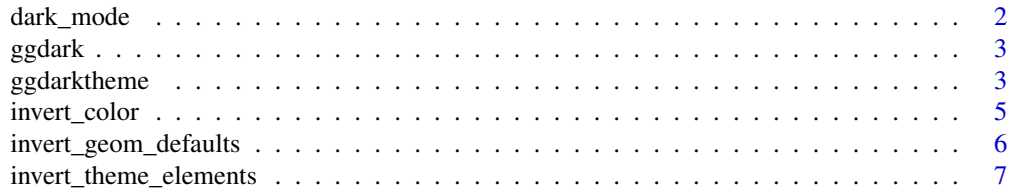

#### <span id="page-1-0"></span>**Index** [8](#page-7-0) **8**

#### dark\_mode *Activate dark mode on a 'ggplot2' theme*

#### Description

Activate dark mode on a 'ggplot2' theme

#### Usage

```
dark_mode(.theme = theme_get(), verbose = TRUE,
 force_geom_invert = FALSE)
```
#### Arguments

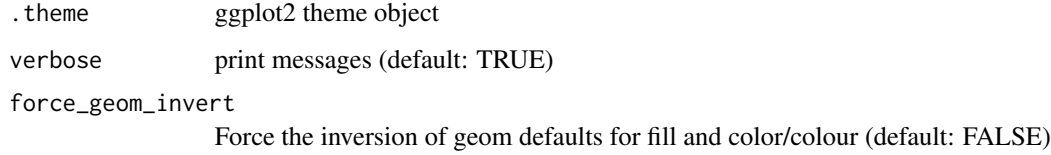

#### Value

dark version of theme

#### Examples

```
library(ggplot2)
p1 <- ggplot(iris, aes(Sepal.Width, Sepal.Length, color = Species)) +
  geom_point()
p1 # theme returned by theme_get()
p1 + dark_mode() # activate dark mode on theme returned by theme_get()
p2 <- ggplot(iris, aes(Sepal.Width, Sepal.Length)) +
  geom_point() +
  facet_wrap(~ Species)
p2 + dark_mode(theme_minimal()) # activate dark mode on another theme
invert_geom_defaults() # restore geom defaults to their original values
```
<span id="page-2-0"></span>

#### **Description**

Use dark\_mode() on your favorite 'ggplot2' theme to activate its dark mode. 'ggdark' also provides dark versions of the themes included in 'ggplot2': dark\_theme\_grey(), dark\_theme\_bw(), dark\_theme\_minimal(), and others. When a dark theme is applied, all geom color and geom fill defaults are inverted to make them visible against a dark background. To change them back, use invert\_geom\_defaults().

ggdarktheme *Complete dark themes*

#### Description

These are dark versions of complete themes from 'ggplot2' which control all non-data display. Use theme() if you just need to tweak the display of an existing theme.

#### Usage

```
dark_{\text{theme\_bw}}(base_{\text{size}} = 11, base_{\text{family}} = "",base_line_size = base_size/22, base_rect_size = base_size/22)
dark\_them \text{e\_classic} (base_size = 11, base_family = "",
  base_line_size = base_size/22, base_rect_size = base_size/22)
dark_theme_gray(base_size = 11, base_family = "",
  base_line_size = base_size/22, base_rect_size = base_size/22)
dark_theme_grey(base_size = 11, base_family = "",
  base_line_size = base_size/22, base_rect_size = base_size/22)
dark_theme_minimal(base_size = 11, base_family = "",
  base_line_size = base_size/22, base_rect_size = base_size/22)
dark_theme_light(base_size = 11, base_family = "",
  base_line_size = base_size/22, base_rect_size = base_size/22)
dark<sub>_</sub>theme_dark(base_size = 11, base_family = "",
  base_line_size = base_size/22, base_rect_size = base_size/22)
dark_theme_void(base_size = 11, base_family = "",
  base_line_size = base_size/22, base_rect_size = base_size/22)
```

```
dark_theme_test(base_size = 11, base_family = "",
 base_line_size = base_size/22, base_rect_size = base_size/22)
dark<sub>_theme_linedraw(base_size = 11, base_family = "",</sub>
  base_line_size = base_size/22, base_rect_size = base_size/22)
```
#### Arguments

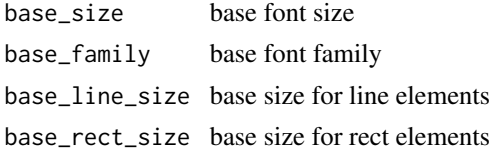

#### Details

- 'dark\_theme\_gray' Dark version of theme\_gray(), the signature 'ggplot2' theme with a grey background and white gridlines, designed to put the data forward yet make comparisons easy.
- 'dark\_theme\_bw' Dark version of theme\_bw(), the classic dark-on-light 'ggplot2' theme. May work better for presentations displayed with a projector.
- 'dark\_theme\_linedraw' Dark version of theme\_linedraw(), a theme with only black lines of various widths on white backgrounds, reminiscent of a line drawings. Serves a purpose similar to theme\_bw(). Note that this theme has some very thin lines  $(* 1 pt)$  which some journals may refuse.
- 'dark\_theme\_light' Dark version of theme\_light(), a theme similar to theme\_linedraw() but with light grey lines and axes, to direct more attention towards the data.
- 'dark theme dark' Dark verion of theme dark(), the dark cousin of theme light(), with similar line sizes but a dark background. Useful to make thin coloured lines pop out.
- 'dark\_theme\_minimal' Dark version of theme\_minimal(), a minimalistic theme with no background annotations.
- 'dark\_theme\_classic' Dark version of theme\_classic(), a classic-looking theme, with x and y axis lines and no gridlines.
- 'dark\_theme\_void' Dark version of theme\_void(), a completely empty theme.
- 'dark\_theme\_test' Dark version of theme\_test(), a theme for visual unit tests. It should ideally never change except for new features.

#### Examples

library(ggplot2)

```
mtcars2 <- within(mtcars, {
 vs <- factor(vs, labels = c("V-shaped", "Straight"))
 am <- factor(am, labels = c("Automatic", "Manual"))
 cyl <- factor(cyl)
 gear <- factor(gear)
})
p1 <- ggplot(mtcars2) +
```

```
geom\_point(aes(x = wt, y = mpg, colour = gear)) +labs(title = "Fuel economy declines as weight increases",
       subtitle = "(1973-74)",
       caption = "Data from the 1974 Motor Trend US magazine.",
       tag = "Figure 1",x = "Weight (1000 lbs)",
       y = "Fuel economy (mpg)",
       colour = "Gears")
p1 + dark_theme_gray()
p1 + dark_theme_bw()
p1 + dark_theme_linedraw()
p1 + dark_theme_light() # quite dark
p1 + dark_{theme\_dark() # quite light
p1 + dark_theme_minimal()
p1 + dark_theme_classic()
p1 + dark_theme_void()
# Theme examples with panels
p2 \leq -p1 + \text{facet\_grid}(vs \sim am)p2 + dark_theme_gray()
p2 + dark_theme_bw()
p2 + dark_theme_linedraw()
p2 + dark_theme_light() # quite dark
p2 + dark_{\text{theme\_dark()}} # quite light
p2 + dark_theme_minimal()
p2 + dark_theme_classic()
p2 + dark_theme_void()
```
invert\_color *Invert color(s)*

#### Description

Invert a vector of colors, provided the colors are valid hex codes or have valid names (i.e., they belong to base::colors()), and return a vector of inverted colors in hex code.

#### Usage

```
invert_color(color, colour = color)
```

```
invert_colour(color, colour = color)
```
#### Arguments

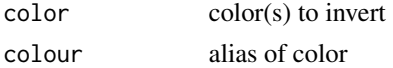

#### <span id="page-5-0"></span>Value

Inverted color(s) in hex code

#### Examples

```
invert_color("white") # "black"
invert_color("gray20") # "gray80"
invert_color("grey80") # "grey20"
invert_color(c("#000000", "#333333")) # "#FFFFFF","#CCCCCC"
```
invert\_geom\_defaults *Invert geom defaults for fill and color/colour*

#### Description

Invert geom defaults for fill and color/colour

#### Usage

invert\_geom\_defaults(geoms = get\_geoms())

#### Arguments

geoms List of geoms as ggproto objects

#### Examples

```
library(ggplot2)
```

```
p <- ggplot(iris, aes(Sepal.Width, Sepal.Length)) +
 geom_point() +
 facet_wrap(~ Species)
p + dark_theme_gray() # geom defaults changed
p + theme_gray() # oh no! geoms are not visible on light background
invert_geom_defaults() # geom defaults changed back
p + theme_gray() # back to normal
```
<span id="page-6-0"></span>invert\_theme\_elements *Invert theme elements*

## Description

Invert theme elements

## Usage

invert\_theme\_elements(.theme)

## Arguments

. theme theme to invert

#### Value

Inverted theme

# <span id="page-7-0"></span>Index

dark\_mode, [2](#page-1-0) dark\_theme\_bw *(*ggdarktheme*)*, [3](#page-2-0) dark\_theme\_classic *(*ggdarktheme*)*, [3](#page-2-0) dark\_theme\_dark *(*ggdarktheme*)*, [3](#page-2-0) dark\_theme\_gray *(*ggdarktheme*)*, [3](#page-2-0) dark\_theme\_grey *(*ggdarktheme*)*, [3](#page-2-0) dark\_theme\_light *(*ggdarktheme*)*, [3](#page-2-0) dark\_theme\_linedraw *(*ggdarktheme*)*, [3](#page-2-0) dark\_theme\_minimal *(*ggdarktheme*)*, [3](#page-2-0) dark\_theme\_test *(*ggdarktheme*)*, [3](#page-2-0) dark\_theme\_void *(*ggdarktheme*)*, [3](#page-2-0)

ggdark, [3](#page-2-0) ggdark-package *(*ggdark*)*, [3](#page-2-0) ggdarktheme, [3](#page-2-0)

invert\_color, [5](#page-4-0) invert\_colour *(*invert\_color*)*, [5](#page-4-0) invert\_geom\_defaults, [6](#page-5-0) invert\_theme\_elements, [7](#page-6-0)